## **REFERENCE GUIDE**

for the Product Configurator C language API Version 2.0

PLUS

ales

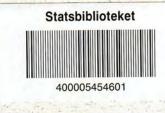

DOCKET A L A R M

Beologic A/s

Find authenticated court documents without watermarks at <u>docketalarm.com</u>.

DOCKET Find authenticated court documents without watermarks at docketalarm.com.

Reference Guide for the Beologic<sup>®</sup> salesPLUS™ Product Configurator C Language API

This Reference Guide describes the use of the Beologic<sup>®</sup> salesPLUS™ Product Configurator C Language API

**Revision/Update Information:** 

-

This is a manual for salesPLUS™-2.0

Operating System and Version: MS Windows 3.1

3

Statsbiblioteket

I.

#### **Applicable Documents**

- 1. Concept Guide for the Beologic<sup>®</sup> salesPLUS™ Product Configurator.
- 2. User's Guide for the Beologic<sup>®</sup> salesPLUS™ Definer.
- 3. User's Guide for the Beologic<sup>®</sup> salesPLUS™ Customizer.

#### November 1995

The information in this document is subject to change without notice and should not be considered as a commitment by Beologic A/S.

Beologic A/S assumes no responsibility for any errors that may appear in this document.

The software described in this document may not be copied on magnetic tape, disks or any other medium for any purpose other than the purchaser's personal use.

Copyright @ 1995 Beologic A/S

All rights reserved.

salesPLUS is a registered trade mark of Beologic A/S

1

## salesPLUS™

#### Contents

-

|  | Pref | ace   |                                | vii |
|--|------|-------|--------------------------------|-----|
|  | 1    | Intro | ix                             |     |
|  | 2    | Brief | 3                              |     |
|  |      | 2.1   | Overview of Concept            | 3   |
|  |      | 2.2   | Data Declarations              | 6   |
|  |      | 2.3   | API Functions                  | 7   |
|  | 3    | Work  | 9                              |     |
|  |      | 3.1   | Load and Start Up              | 9   |
|  |      | 3.2   | Building the Menu-Hierarchy    | 10  |
|  |      | 3.3   | Resource Handling              | 16  |
|  |      | 3.4   | Displaying Objects and Options | 20  |
|  |      | 3.5   | Description of Objects         | 24  |
|  |      | 3.6   | Assigning Objects              | 26  |
|  |      | 3.7   | Mode and Status                | 29  |
|  |      | 3.8   | Special Assignment Functions   | 32  |
|  |      | 3.9   |                                | 37  |
|  |      |       | Explanation Features           | 41  |
|  |      | 3.11  | Ending a Configuration         | 50  |
|  |      | 3.12  | Load/Save Configurations       | 52  |
|  | 4    | C Lar | nguage API Library Reference   | 57  |
|  |      | 4.1   | Global Variables               | 57  |
|  |      | 4.2   | Type Definitions & Constants   | 57  |
|  |      | 4.3   | Miscellaneous Functions        | 60  |
|  |      |       | qed_init                       | 61  |
|  |      |       | qed_load                       | 62  |
|  |      |       | qed_reset                      | 64  |
|  |      |       | qed_version                    | 65  |
|  |      |       | qed_model                      | 66  |
|  |      |       | qed_time                       | 67  |
|  |      |       | qed_restart                    | 68  |
|  |      |       | qed_freeptr                    | 69  |
|  |      |       | qed_total_list                 | 70  |
|  |      |       | qed_operation_mode             | 72  |
|  |      |       | qed_save_configuration         | 74  |
|  |      |       |                                |     |

11

#### salesPLUS™

|     | and the Rest of the      | 75  |   | mail minimum off                                                                                                    |
|-----|--------------------------|-----|---|----------------------------------------------------------------------------------------------------|
|     | qed_load_configuration   | 75  |   | qed_minimum_off                                                                                                    |
|     | qed_warnings             | 78  |   | qed_get_limits                                                                                                    |
| 1.1 | qed_finlsh               | 80  |   | qed_default                                                                                                    |
| 4.4 | Resource Functions       | 82  |   | 4.8 Trace Functions                                                                                                    |
|     | qed_load_resource        | 83  | Ŧ | qed_trace                                                                                                    |
|     | ged_save_resource        | 85  |   | qed_trace_conclusion                                                                                                    |
|     | ged_clear_resource       | 87  |   | qed_rule_text                                                                                                    |
|     | ged_get_resource         | 89  |   | and the second second se |
|     | ged_resource_value       | 93  | A | Error Report Interpretation                                                                                                    |
|     | ged_get_resource_list    | 94  |   |                                                                                                    |
|     | ged_modify_resource      | 96  | В | Explanation                                                                                                    |
|     | ged_set_resource         | 98  |   | B.1 Syntax of Explanation List                                                                                                    |
| 4.5 | Declaration Functions    | 100 |   | B.2 Explanation Codes                                                                                                    |
|     | ged_get_declaration      | 101 |   | B.3 Explanation List Example                                                                                                    |
|     | ged_get_text             | 104 |   | and the second second se |
|     | ged_get_single           | 106 | C | Additional DLL                                                                                                    |
|     | qed_get_enum             | 108 |   | C.1 Windows DLL                                                                                                    |
|     | ged_get_typeenum         | 110 |   | C.2 OS/2 DLL                                                                                                    |
|     | ged get type             | 112 |   |                                                                                                    |
|     | ged_get_oneof            | 114 | D | Error Codes and Messages                                                                                                    |
|     | ged_get_atmostone        | 116 |   | D.1 Error Code Definitions                                                                                                    |
|     | qed_get_elem             | 118 |   |                                                                                                    |
|     | ged_get_id               | 120 | E | Function Identification Definitions                                                                                                    |
|     | ged_get_logic            | 122 |   |                                                                                                    |
|     | qed_get_menu             | 124 | F | Result and Status Codes                                                                                                    |
|     | ged set declaration_data | 126 |   | 1                                                                                                    |
|     | ged set resource_data    | 128 |   |                                                                                                    |
| 4.6 | Selection Functions      | 130 |   |                                                                                                    |
| 1.0 | ged_status               | 131 |   |                                                                                                    |
|     | ged free                 | 133 |   |                                                                                                    |
|     | ged_select               | 135 |   |                                                                                                    |
|     | ged_discard              | 137 |   |                                                                                                    |
|     | ged cancel               | 139 |   |                                                                                                    |
|     | ged_cancel_last          | 141 |   |                                                                                                    |
|     | ged inference            | 143 |   |                                                                                                    |
|     | ded_consequence          | 145 |   |                                                                                                    |
|     | ged_alternatives         | 147 |   |                                                                                                    |
|     |                          | 151 |   |                                                                                                    |
|     | qed_accept               | 153 |   |                                                                                                    |
| 17  | qed_set_type             | 155 |   |                                                                                                    |
| 4.7 | Optimize Functions       | 155 |   |                                                                                                    |
|     | qed_optimize             |     |   |                                                                                                    |
|     | qed_maximum_on           | 158 |   |                                                                                                    |
|     | qed_maximum_off          | 159 |   |                                                                                                    |
|     | qed_minimum_on           | 160 |   |                                                                                                    |

iv

# DOCKET A L A R M

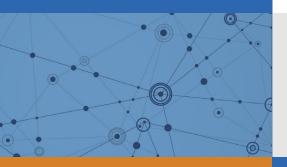

# Explore Litigation Insights

Docket Alarm provides insights to develop a more informed litigation strategy and the peace of mind of knowing you're on top of things.

## **Real-Time Litigation Alerts**

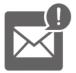

Keep your litigation team up-to-date with **real-time alerts** and advanced team management tools built for the enterprise, all while greatly reducing PACER spend.

Our comprehensive service means we can handle Federal, State, and Administrative courts across the country.

## **Advanced Docket Research**

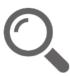

With over 230 million records, Docket Alarm's cloud-native docket research platform finds what other services can't. Coverage includes Federal, State, plus PTAB, TTAB, ITC and NLRB decisions, all in one place.

Identify arguments that have been successful in the past with full text, pinpoint searching. Link to case law cited within any court document via Fastcase.

## **Analytics At Your Fingertips**

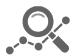

Learn what happened the last time a particular judge, opposing counsel or company faced cases similar to yours.

Advanced out-of-the-box PTAB and TTAB analytics are always at your fingertips.

## API

Docket Alarm offers a powerful API (application programming interface) to developers that want to integrate case filings into their apps.

### LAW FIRMS

Build custom dashboards for your attorneys and clients with live data direct from the court.

Automate many repetitive legal tasks like conflict checks, document management, and marketing.

### FINANCIAL INSTITUTIONS

Litigation and bankruptcy checks for companies and debtors.

## E-DISCOVERY AND LEGAL VENDORS

Sync your system to PACER to automate legal marketing.